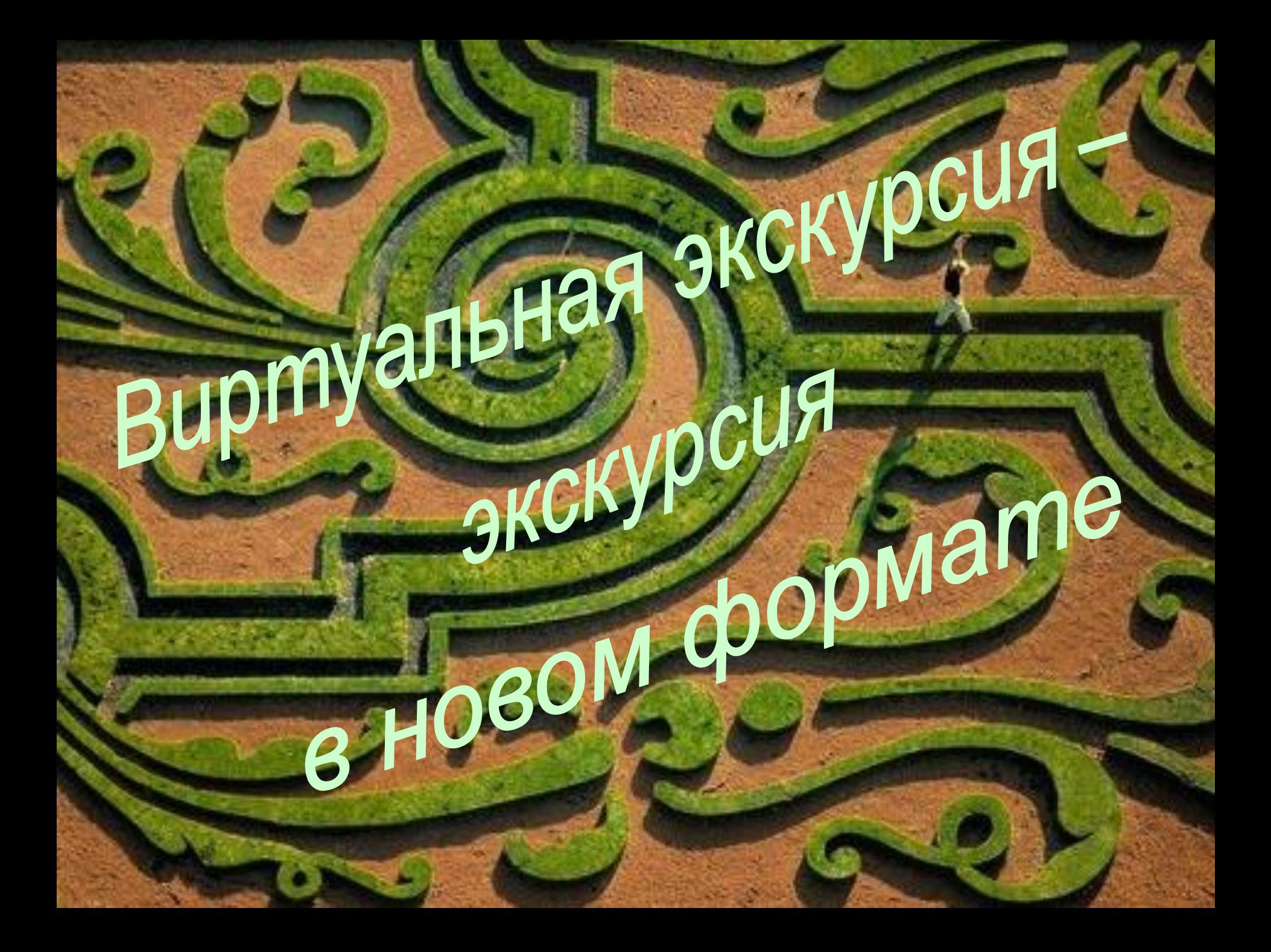

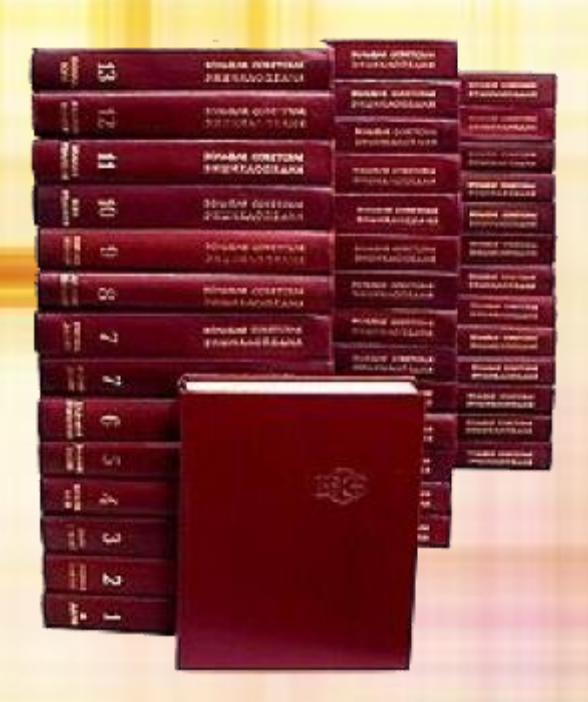

**Экскурсия – посещение достопримечательных чем-либо объектов, форма и метод приобретения знаний. Проводится, как правило, коллективно под руководством специалиста-экскурсовода.**

*П. С. Пасечный, В. М. Кривошеев (БСЭ)*

*Виртуальная экскурсия отличается от реальной экскурсии виртуальным отображением реально существующих объектов*

*По мат. портала «Сеть творческих учителей»*

# **Особенности и преимущества:**

- *доступность – возможность осмотра достопримечательностей без больших материальных и временных затрат;*
- *возможность многоразового просмотра;*
- *яркая графика и современные эффекты задают нужный эмоциональный фон;*
- *высокая плотность и продолжительность контакта, минимум отвлекающих факторов;*
- *визуально представленный материал ассоциируется с реальностью и возбуждает интерес к достопримечательностям;*
- *возможность показать местность, скрыв недостатки.*

### **Основные недостатки:**

- *невозможно задать вопрос в режиме реального времени (при отсутствии «экскурсовода»);*
- *зависимость от создателей – невозможно увидеть то, что не включено в экскурсию;*
- *ограниченность впечатлений.*

# **При подготовке виртуальной экскурсии необходимо учесть:**

- *идею экскурсии;*
- *цели и задачи экскурсии;*
- *содержание экскурсии:*
	- *- набор ключевых пунктов;*
	- *- заданный объем информации для каждого из них;*
- *маршрут и оформление экскурсии;*
- *техническую составляющую разработки;*
- *наличие «экскурсовода» или аудио- / видеосопровождения.*

### **Материалы, составляющие экскурсию:**

- *графическая информация:*
	- *- фотографии, в т.ч. панорамные снимки;*
	- *- карты и планы «посещаемых» мест;*
- *дополнительная аудио- / видеоинформация;*
- *ссылки на Интернет-ресурсы по теме экскурсии;*
- *сопровождающий комментарий.*

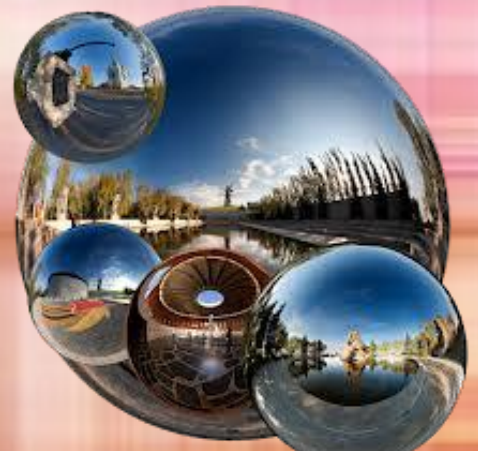

# **Виртуальная экскурсия – от простого к сложному**

*Экскурсия в формате обычного интернет-сайта с текстовым описанием на его страницах истории тех или иных географических мест и несколькими цветными фотографиями.*

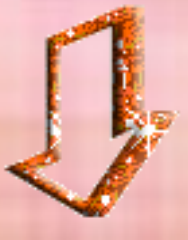

*Интерактивная панорама с т.н. hotspot'ами (горячими точками) – гиперссылками на сайты с описанием достопримечательностей.*

*Интерактивные карты местности или планы помещений, дополненные определенным маршрутом экскурсии или альтернативными вариантами «прогулки», текстовыми, аудио- / видеоматериалами, фотографиями, в т.ч. Панорамными, и др.*

# **Виртуальные прогулки по Мариуполю**

ул.Итальянская

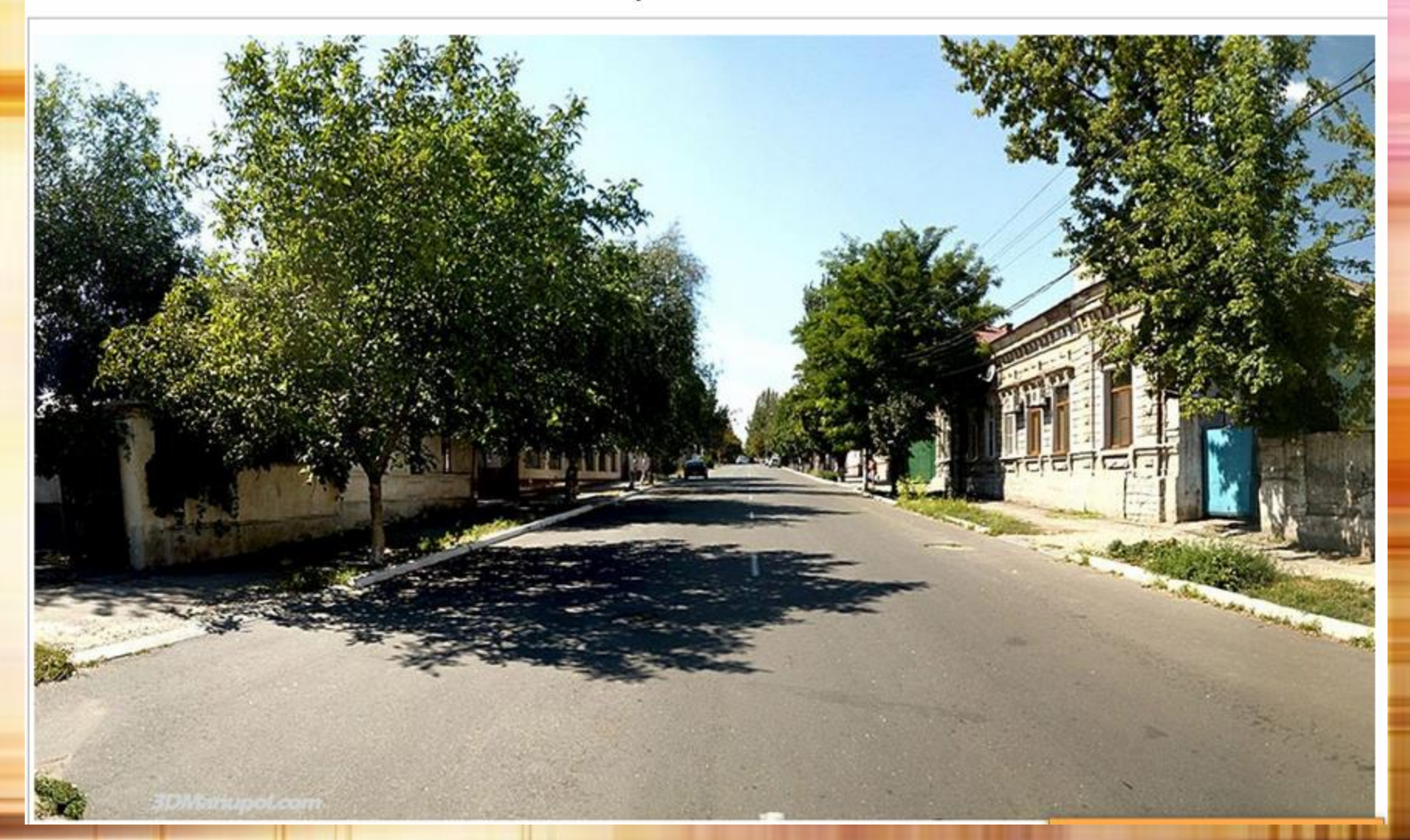

*3dМariupol. Панорамные фотографии Мариуполя [http://www.3dmariupol.com/.](http://www.3dmariupol.com/)*

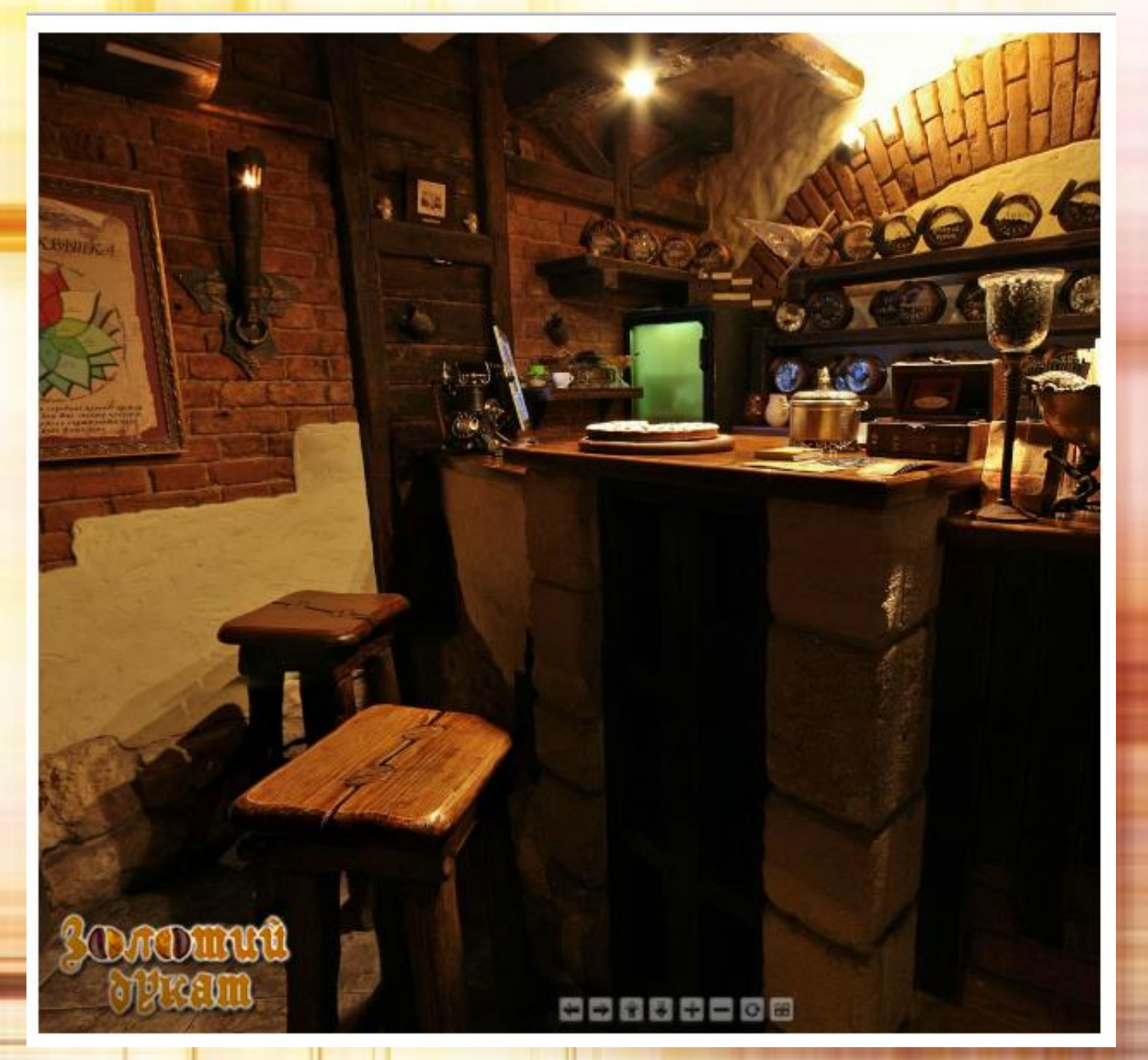

*Пример сферической 3-D панорамы рекламного агентства "ГРиФ"*

п

*По мат.<http://dukat.0629.com.ua/> (с 2015 г. ресурс не доступен)*

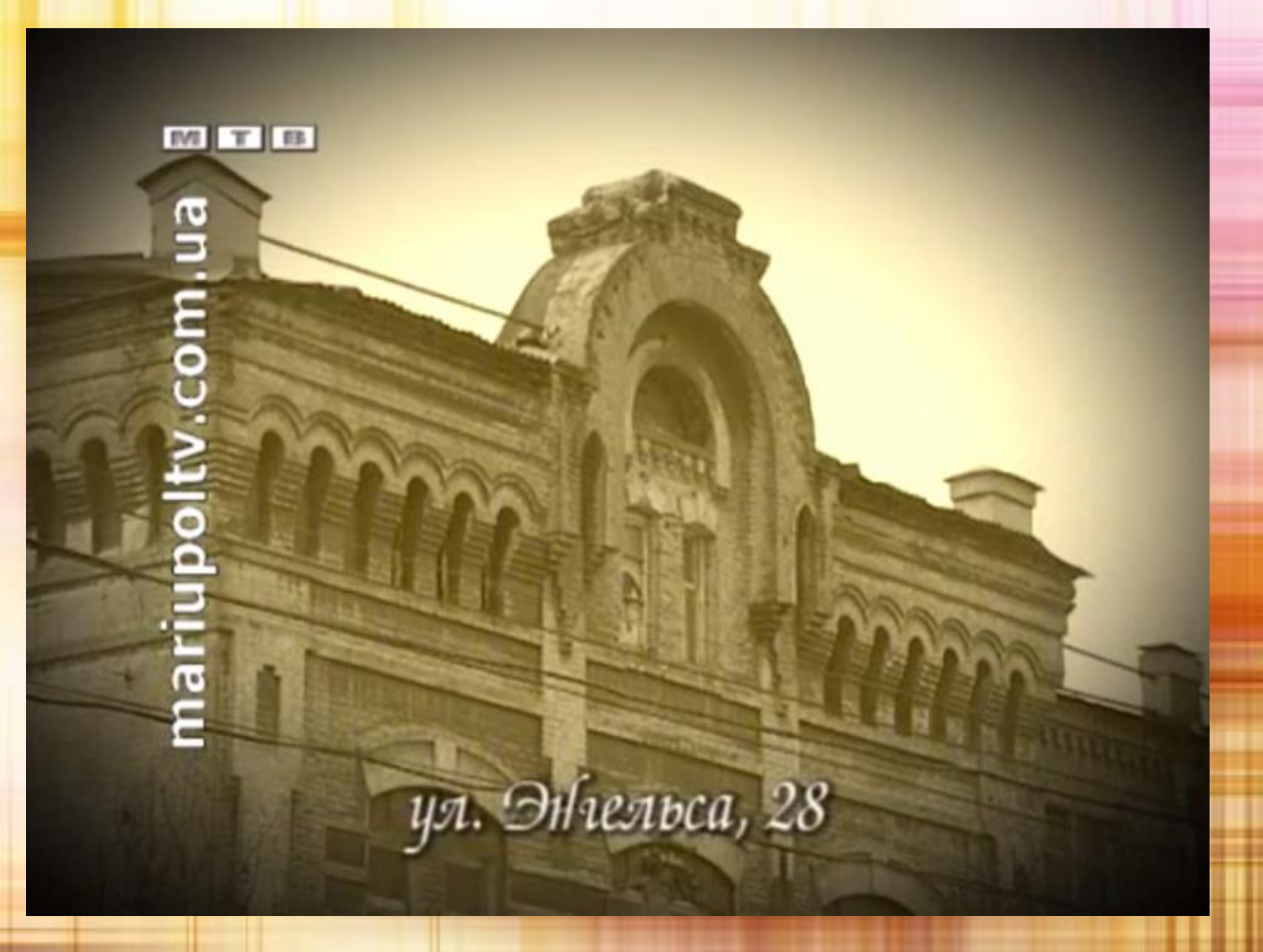

*По страницам городского альбома [http://www.youtube.com/playlist?list=PL20A9B514367B1FAC.](http://www.youtube.com/playlist?list=PL20A9B514367B1FAC)*

# **Виртуальная экскурсия по старой Риге** *Составляющие элементы:*

- *план местности с обозначением достопримечательностей;*
- *при наведении на hotspot – название достопримечательности;*
- *при нажатии на hotspot – фото и краткое описание;*
- *в составе описания – иконка со ссылкой на панорамный снимок;*

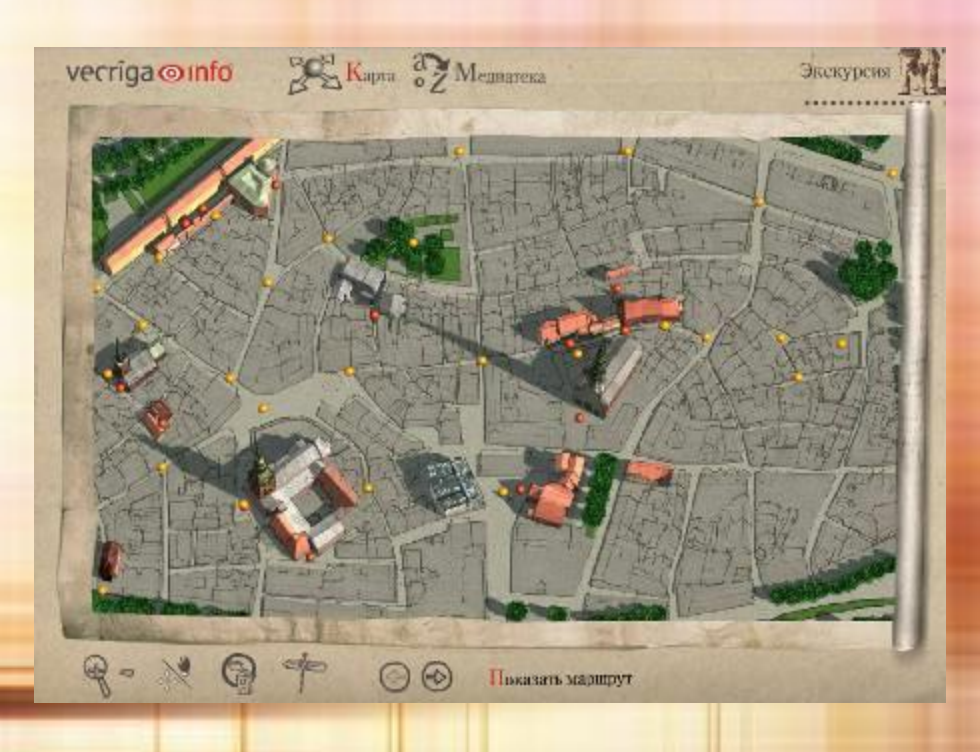

- *подробное описание:*
	- *- текстовый материал;*
	- *- дополнительные фотографии;*
	- *- электронные копии открыток;*
- *музыкальное сопровождение;*
- *варианты на русском, английском и др. языках.*

*[http://www.vecriga.info/excursion/n](http://www.vecriga.info/excursion/new/?lang=ru) ew/?lang=ru*

## **Программы для «сшивания» панорам:**

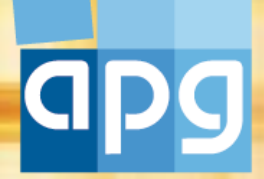

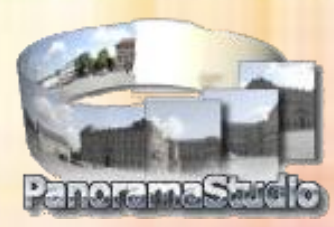

- *Autopano Giga – программа для создания панорамных изображений (лицензия – \$) <http://www.kolor.com/image-stitching-software-autopano-giga.html>*
- *Panorama Studio – программа для профессионального создания панорам (лицензия ShareWare)*

*[http://soft.oszone.net/program/5123/Panorama\\_Studio/](http://soft.oszone.net/program/5123/Panorama_Studio/)*

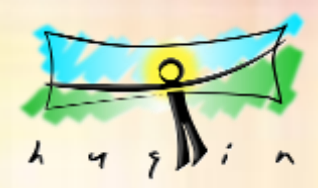

• *Hugin – приложение для простого автоматического объединения отдельных фото в единое панорамное изображение (лицензия GNU GPL)*

*<http://pingvinus.ru/program/hugin>*

- *FirmTools Panorama Composer*
- *ADG Panorama Tools Professional*
- *Panorama Factory*
- *Autopano Pro*
- *PTGui Pro*

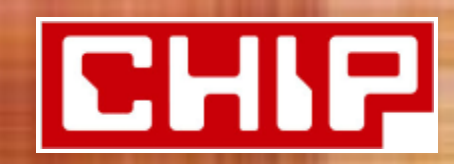

*Подборка бесплатных программ от журнала «CHIP. Online Россия»*

*[http://download.chip.eu/ru/Panorama-Tools-CHIP-Pack\\_4707119.html](http://download.chip.eu/ru/Panorama-Tools-CHIP-Pack_4707119.html)*

# **Программы для создания интерактивных продуктов:**

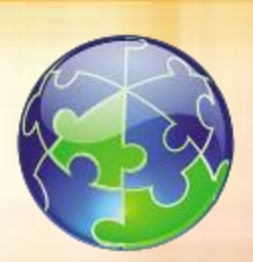

• *EasyPano TourWeaver – программа для создания полноценных виртуальных туров с текстом, логотипом, картой тура, точками осмотра панорам, управляющими кнопками и т.д.*

#### *<http://www.kv.by/index2004044702.htm>*

*(основные инструкции по работе с программой, ссылка на сайт с trial-версией)*

#### *[http://www.pixiq.ru/virtual\\_tour.html](http://www.pixiq.ru/virtual_tour.html)*

*(описание отдельных элементов виртуального тура: карта, горячие точки, список панорам, всплывающие окна; инструкция по размещению окна с туром на сайте)*

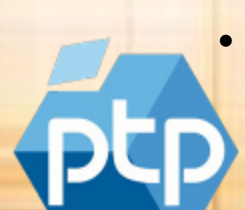

• *Panotour Pro – программа для объединения этих панорамных фотографий в интерактивный тур*

> *<http://www.3dnews.ru/646669> (краткая инструкция по созданию тура)*

# **Сервисы для создания и размещения в сети виртуальных экскурсий и их элементов:**

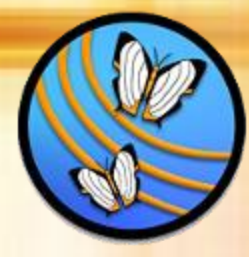

• *Mapwing – сервис для создания виртуальных экскурсий. <https://sites.google.com/site/badanovweb2/home/mapwing> (видеофайл – инструкция для новичка)*

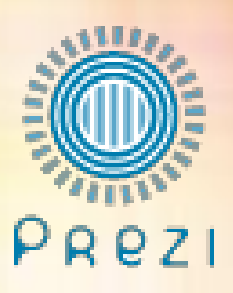

• *Рrezi – сервис для создания презентаций, отражающий, помимо стандартных функций, пространственное представление об организации материала в целом, логику связей между кадрами*

> *[http://biblioobzor.blogspot.com/2013/08/rezi.html#more](http://biblioobzor.blogspot.com/2013/08/rezi.html) (подробная инструкция по работе с программой)*

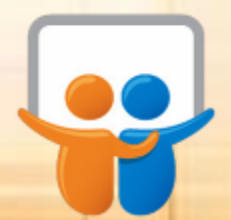

• *Slideshare –социальный сервис для публикации презентаций в Интернет (позволяет конвертировать презентации PowerPoint в формат Flash)*

*<http://www.slideshare.net/Posashkova/slideshare-6828264>*

*(пошаговая инструкция, составленная одним из пользователей)*

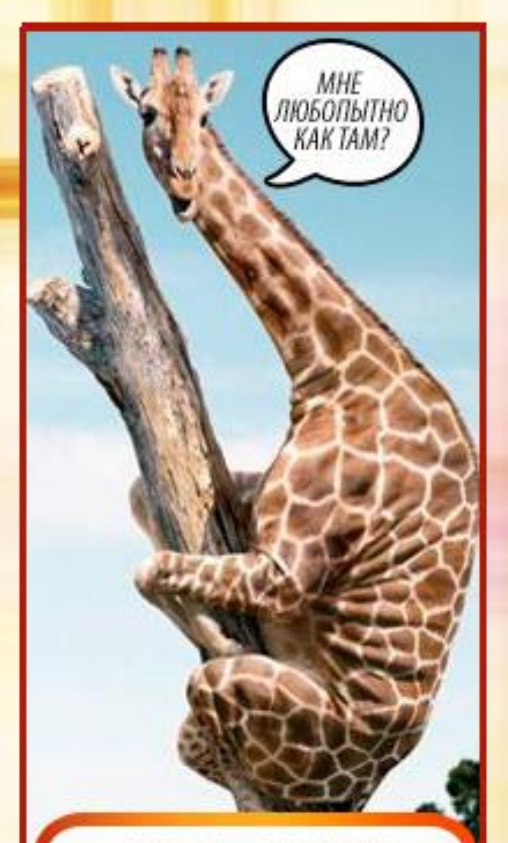

**МНОГИМ ТОЖЕ ЛЮБОПЫТНО** KAK TAM Y BAC

#### Виртуальные туры Панорамная съемка Предметная съемка 3D

Дизайн-студия «ИТАЙЛ» http://www.etyle.ru

# **Использование виртуальных экскурсий:**

- *научно-исследовательская деятельность;*
- *учебно-воспитательный процесс;*
- *культурно-просветительская работа;*
- *популяризаторская деятельность и самореклама;*
- *реклама услуг туристических, риелторских агентств и др.;*
- *для людей с недостатком средств;*
- *для помощи людям с ограниченными возможностями здоровья.*

# *Спасибо за внимание*

*Автор-сост. Е. Дейниченко, зав. отделом информационных технологий и компьютерного обеспечения научной библиотеки Мариупольского государственного университета*

### *Презентация к докладу, опубликованному в сборнике:*

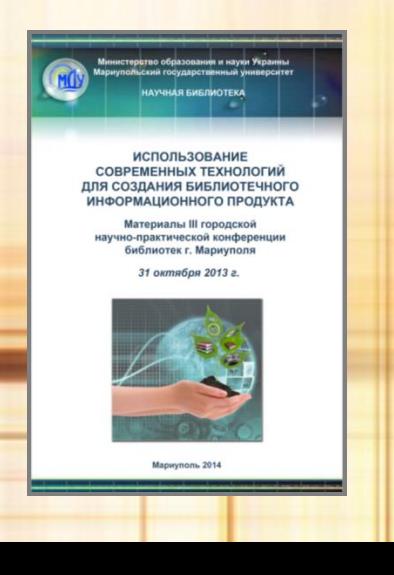

**Использование современных технологий для создания библиотечного информационного продукта** : материалы ІІІ городской научно-практической конференции библиотек г. Мариуполя. 31 октября 2013 г. / под ред. А. П. Шакулы. – Мариуполь : МДУ, 2014. – 72 с.

> *Издание представлено на сайте НБ МГУ: <http://libr-margu.narod.ru/index/0-17>*